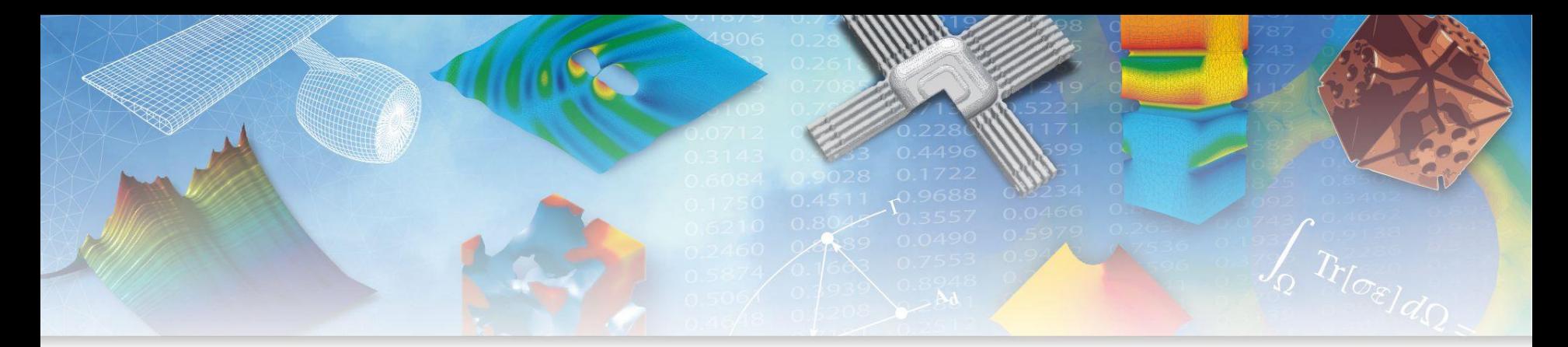

# **Calcul de distance géodésique avec la méthode Fast Marching Application à l'endommagement non local**

#### F. Thierry\*, G. Rastiello\*\*, C. Giry\*, F. Gatuingt\*

\* LMT, ENS Cachan, CNRS, Université Paris-Saclay

\*\* DEN, Service des études mécaniques et thermiques (SEMT), CEA, Université Paris-Saclay

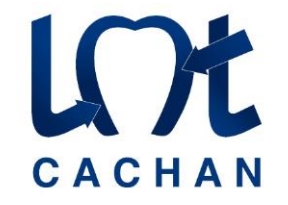

 $\epsilon$ cole $$ normale supérieureparis-saclay-

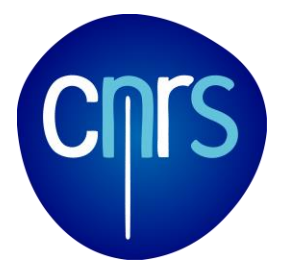

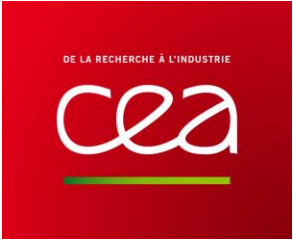

# **Endommagement dans les matériaux quasi-fragiles**

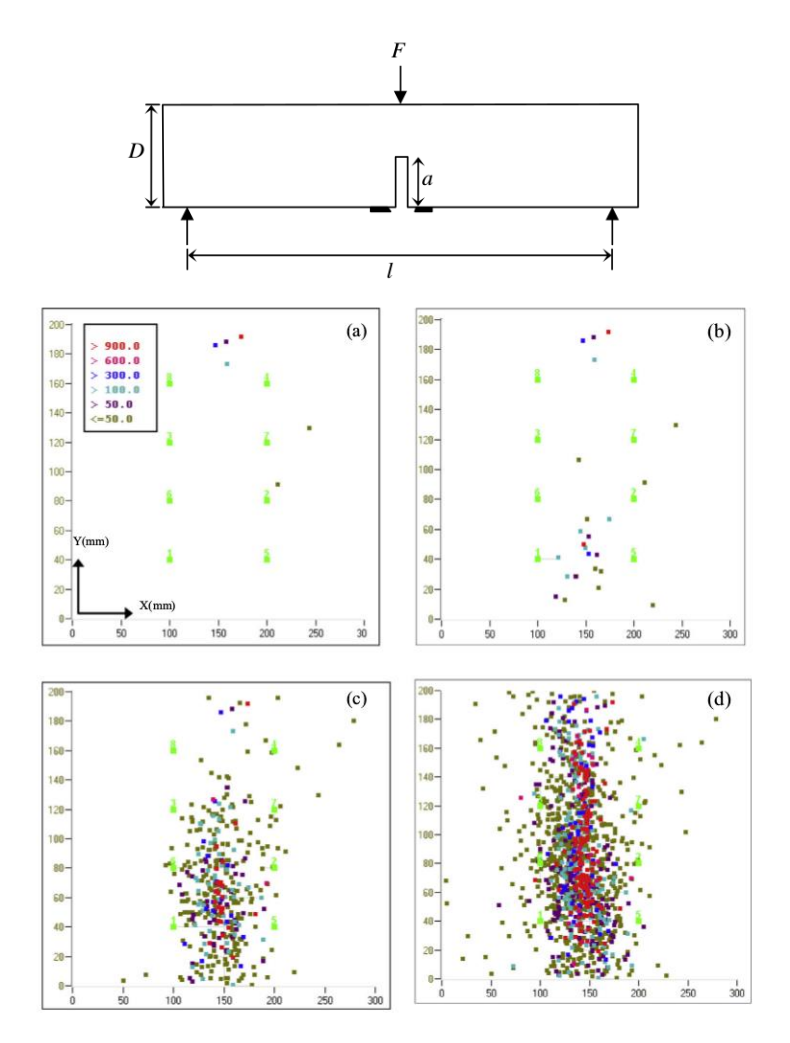

Observation par mesures ultrasonores du développement de la FPZ **[Alan et al., 2014]**

LOt

### **Endommagement dans les matériaux quasi-fragiles**

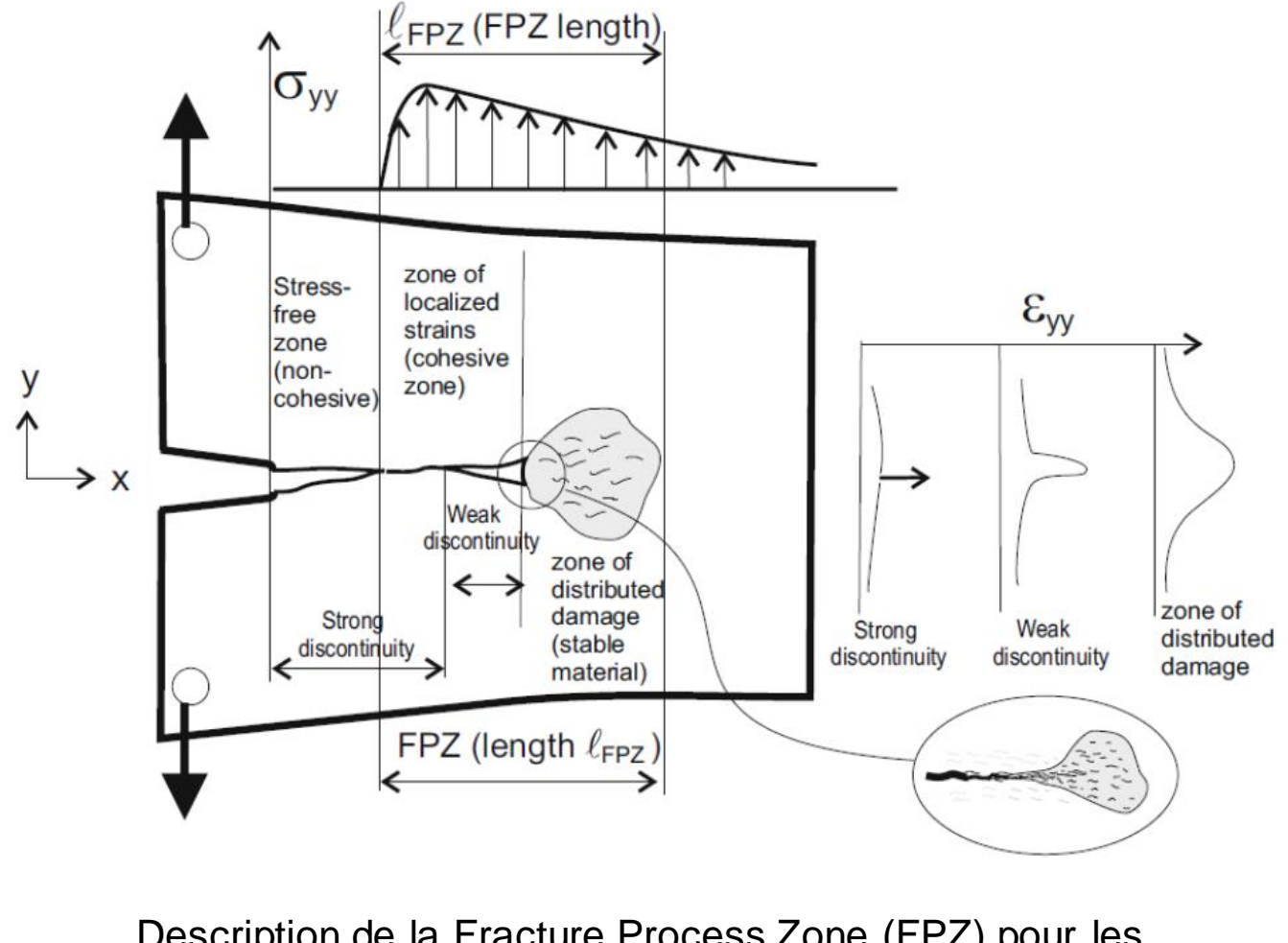

Description de la Fracture Process Zone (FPZ) pour les matériaux quasi-fragiles **[Huespe et Oliver, 2011]**

# **Modélisation de la Fracture Process Zone**

Modèle d'endommagement **local** :

- $\sigma(x) = (1 D(x))E\epsilon(x)$
- $D(x) = g(\varepsilon_{eq}(x))$
- $\cdot \varepsilon_{eq}(x) = |\varepsilon(x)|$

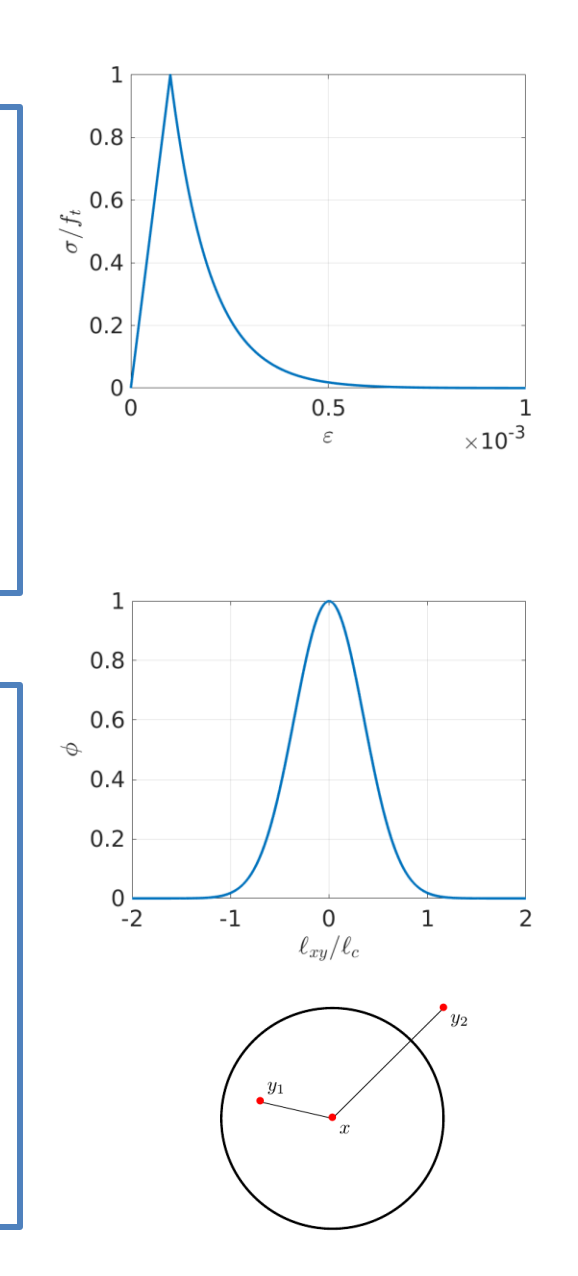

Modèle d'endommagement **non local** :

- $\sigma(x) = (1 D(x))E\epsilon(x)$
- $D(x) = g\left(\varepsilon_{eq}^{nl}(x)\right)$

• 
$$
\varepsilon_{eq}^{nl}(x) = \frac{1}{V(x)} \int_{V} \phi(\ell_{xy}) \varepsilon(y) dy
$$

4

# **Formulation Eikonal Non Local (ENL)**

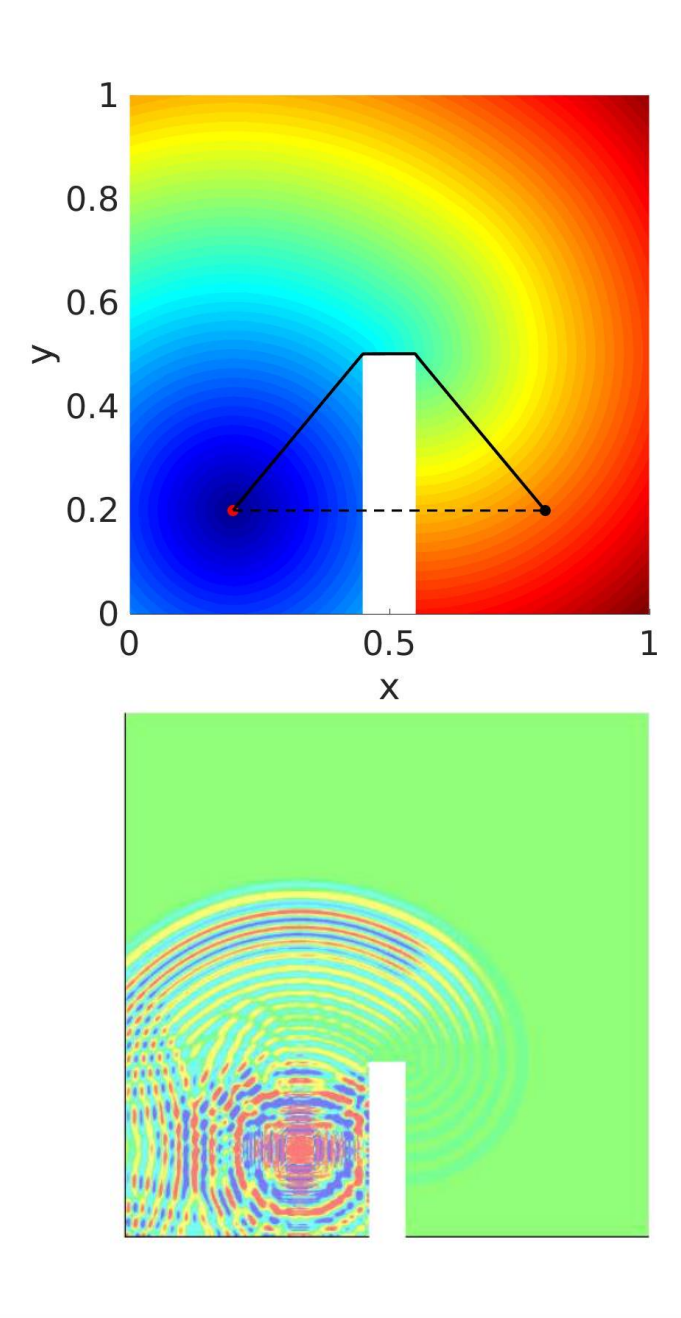

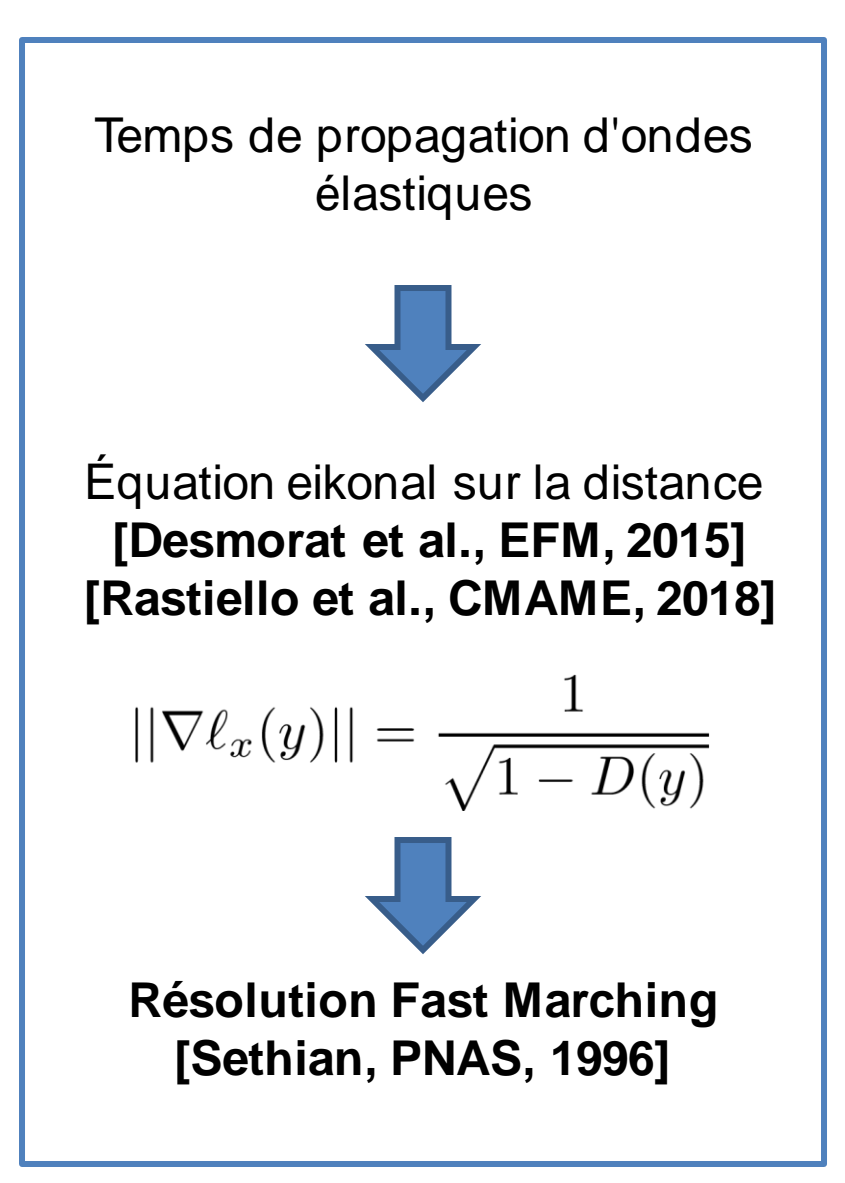

# **Premiers résultats numériques**

LOt

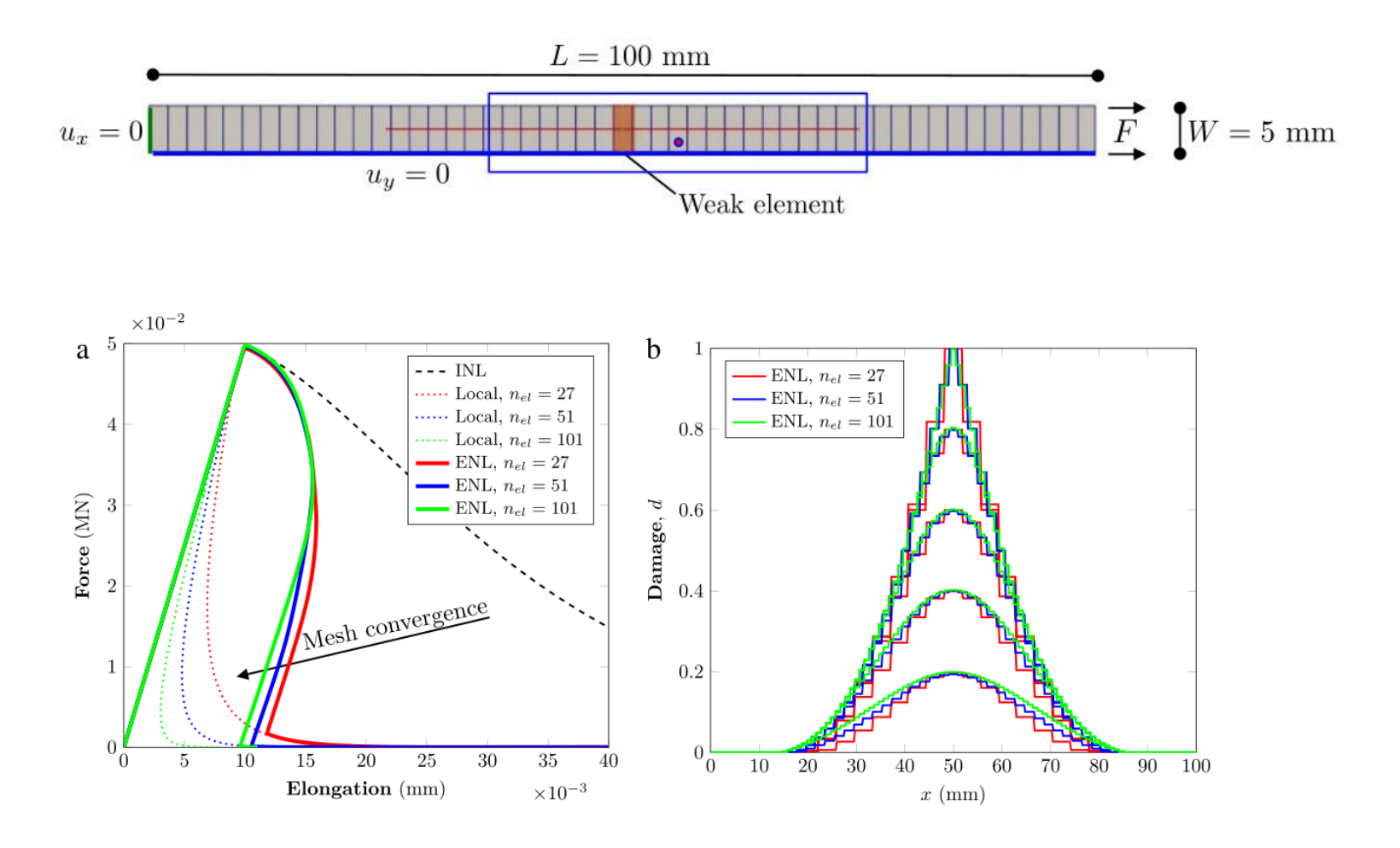

**Régularisation [Rastiello et al.,CMAME, 2018]**

# **Premiers résultats numériques**

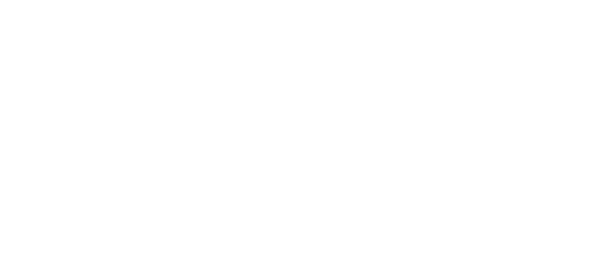

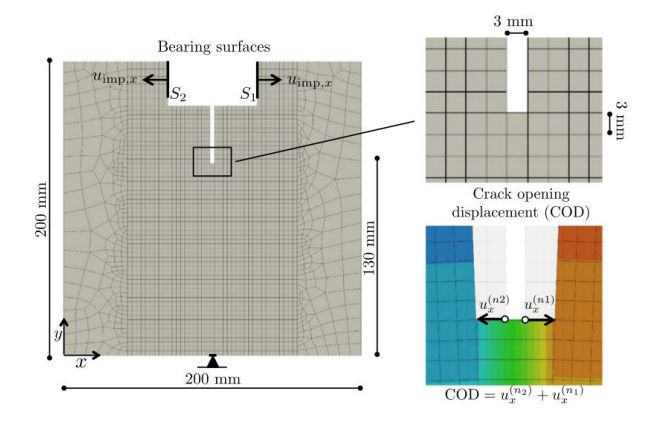

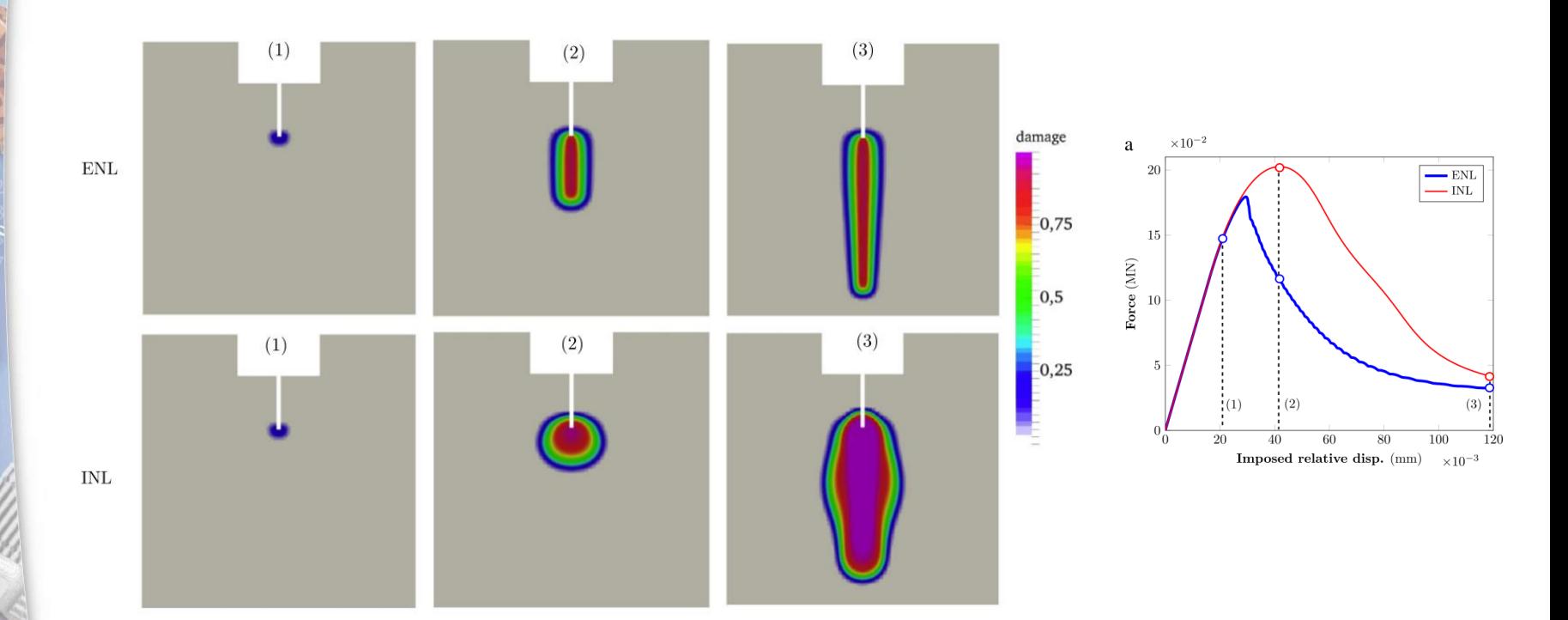

Évolution de l'endommagement pour les formulations INL et ENL **[Rastiello et al., 2018]**

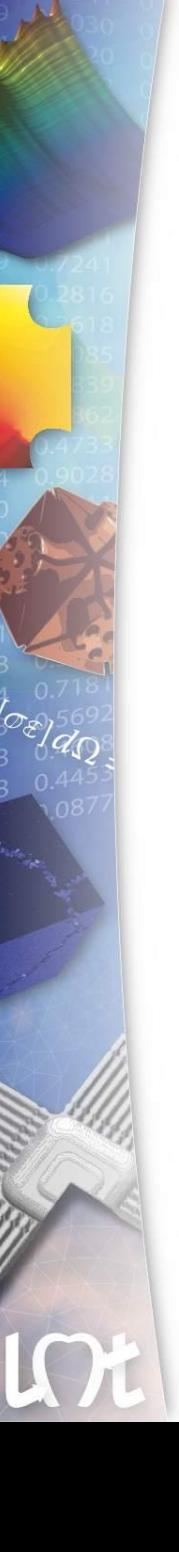

# **Plan**

#### **1. Méthode Fast Marching**

- **Algorithme**
- Résultats et validation

## **2. Opérateur de calcul dans Cast3M**

- **Opérateur**
- Préparation du calcul Fast Marching
- Résultats et validation

### **3. Couplage au calcul non local dans Cast3M**

- Couplage avec NLOC
- **4. Conclusion / Exemple**

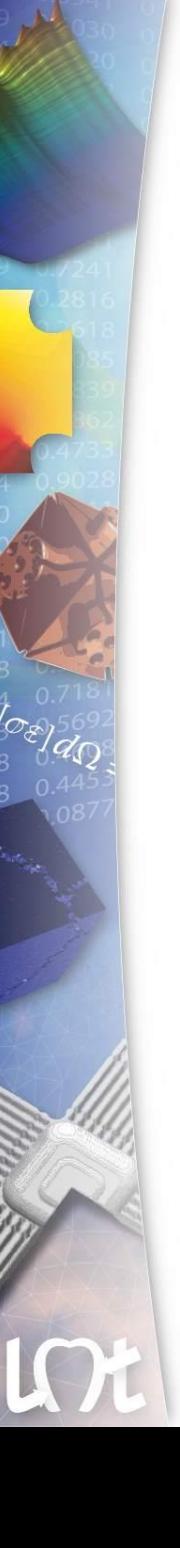

# **Plan**

#### **1. Méthode Fast Marching**

- **Algorithme**
- Résultats et validation

# **2. Opérateur de calcul dans Cast3M**

- Opérateur
- Préparation du calcul Fast Marching
- Résultats et validation
- **3. Couplage au calcul non local dans Cast3M**
	- Couplage avec NLOC
- **4. Conclusion / Exemple**

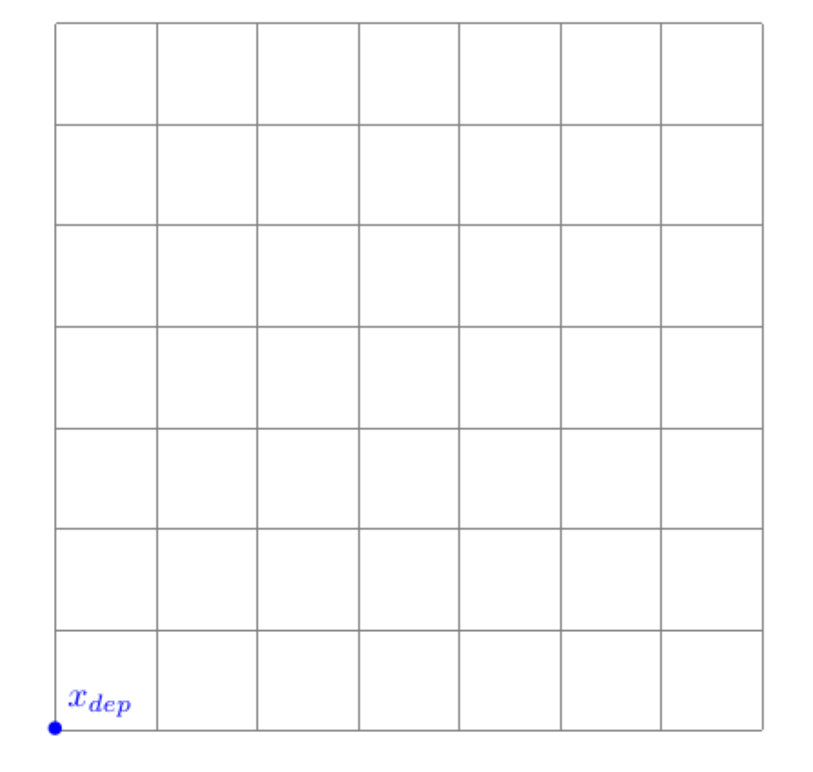

LOt

# Algorithme :

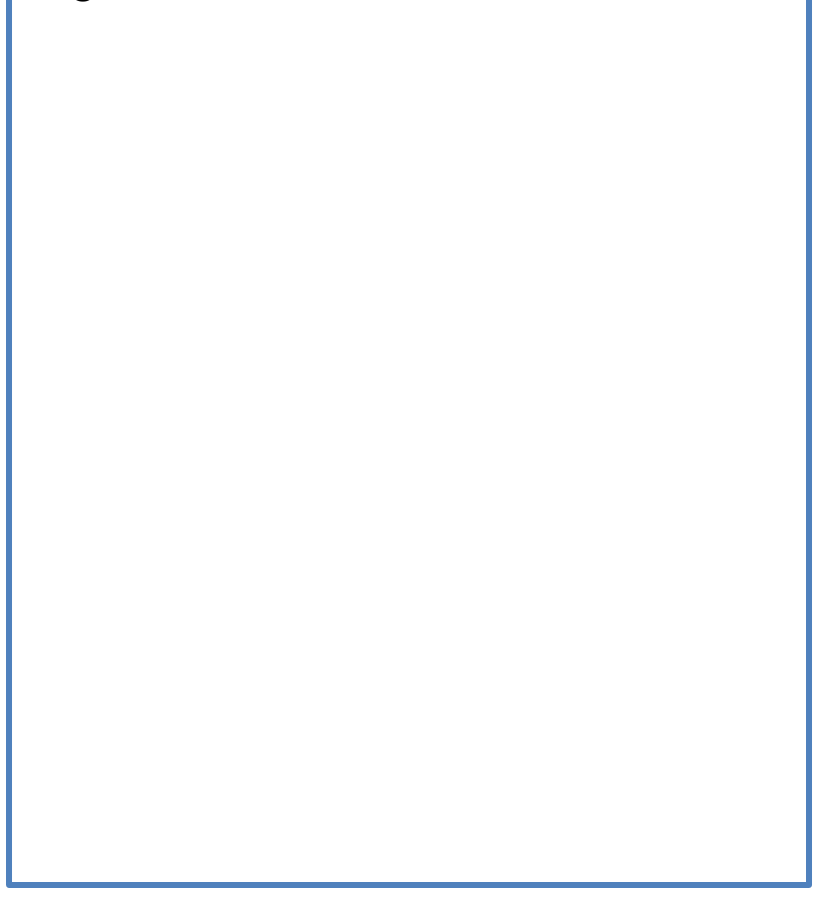

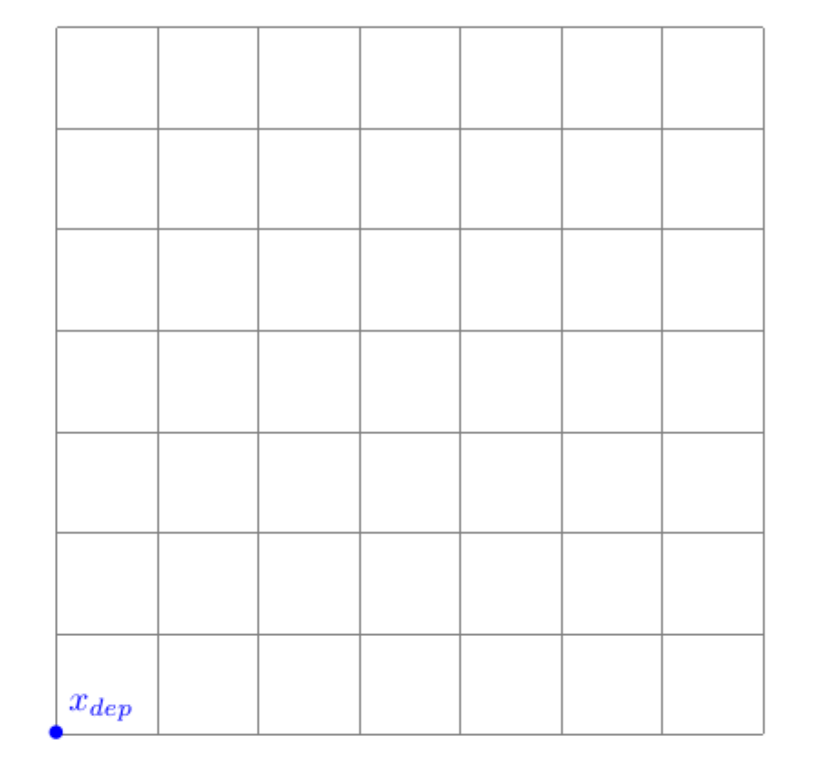

LC

#### Algorithme : **[Sethian, 1996]**

### o **Initialisation**

 $\begin{cases} \textit{Connus} = \phi \\ \textit{Front} = \{x_{dep}\} \end{cases}$ 

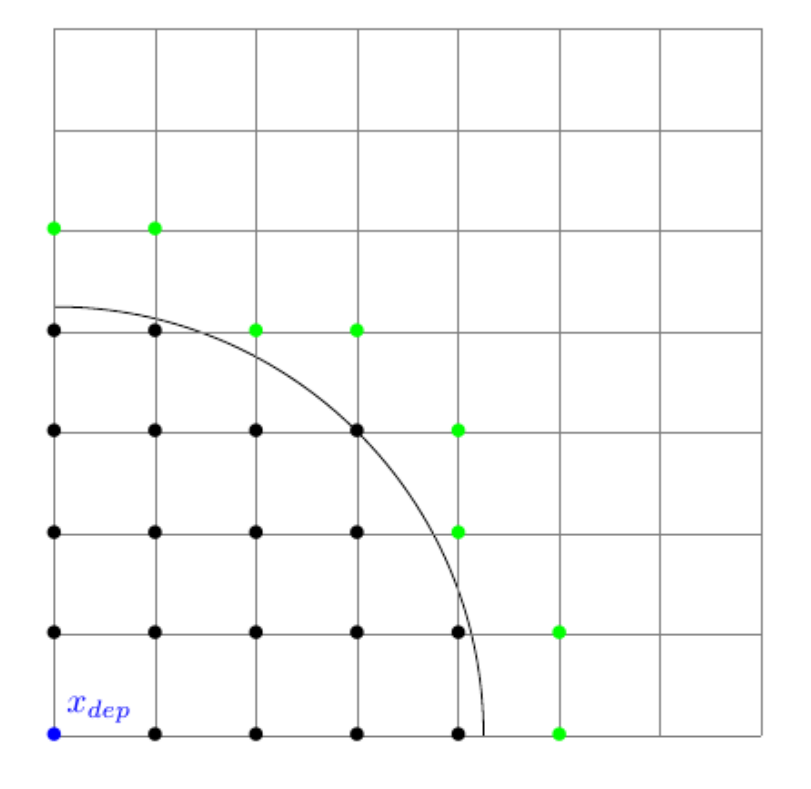

Algorithme : **[Sethian, 1996]** o **Initialisation**  $\begin{cases} \textit{Connus} = \phi \\ \textit{Front} = \{x_{dep}\} \end{cases}$  $\circ$  **Tant que** Front  $\neq \phi$ 

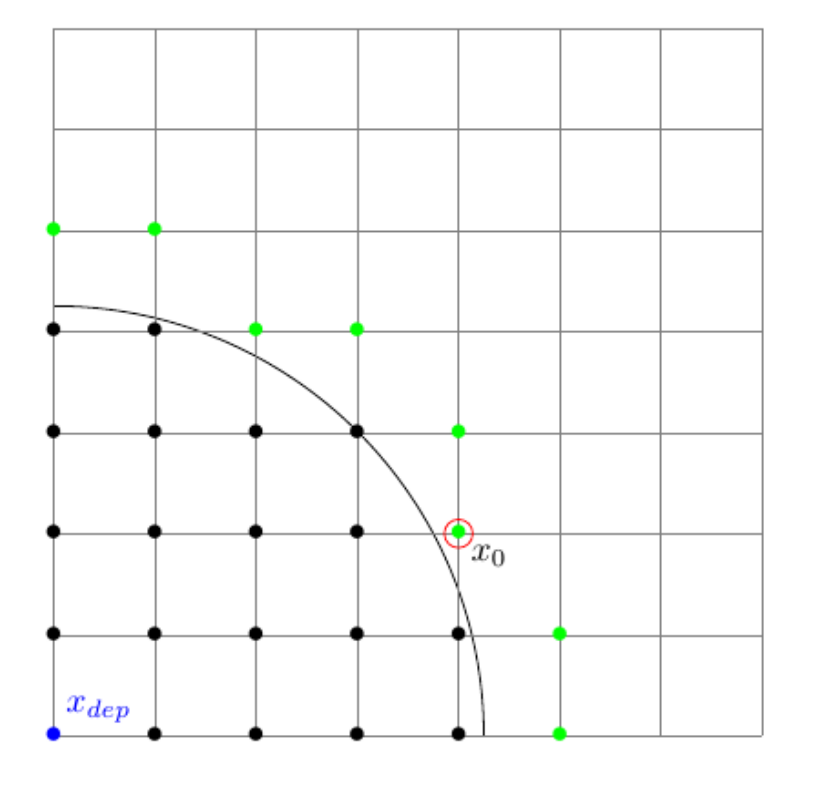

Algorithme : **[Sethian, 1996]**

### o **Initialisation**

 $\begin{cases} \textit{Connus} = \phi \\ \textit{Front} = \{x_{dep}\} \end{cases}$ 

- $\circ$  **Tant que**  $Front \neq \phi$ 
	- **Extraction du minimum**

$$
\begin{cases} x_0 = \operatorname{argmin} \left\{ \ell(x), x \in Front \right\} \\ x_0 \to Connus \end{cases}
$$

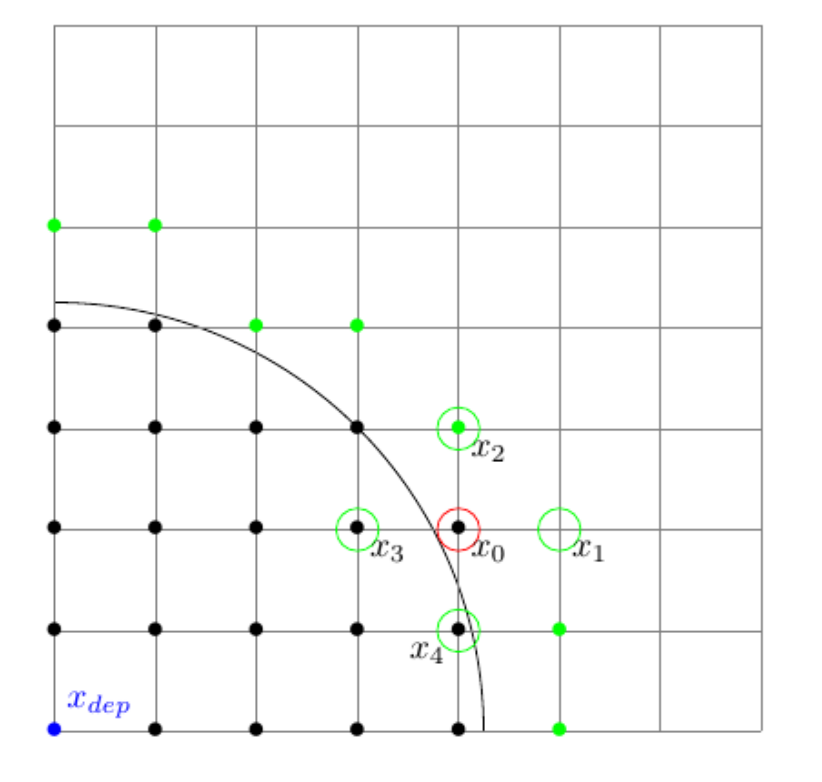

Algorithme : **[Sethian, 1996]**

### o **Initialisation**

 $\begin{cases} \textit{Connus} = \phi \\ \textit{Front} = \{x_{dep}\} \end{cases}$ 

- $\circ$  **Tant que**  $Front \neq \phi$ 
	- **Extraction du minimum**

 $\begin{cases} x_0 = \operatornamewithlimits{argmin} \left\{ \ell(x), x \in Front \right\} \\ x_0 \to Connus \end{cases}$ 

• Pour chaque voisin

 $\begin{cases} \text{Calculate } \ell(x_i) \text{ si } x_i \notin Connus \\ \ell(x_i) = \min \ell(x_i), \text{ si } x_i \in Front \end{cases}$ 

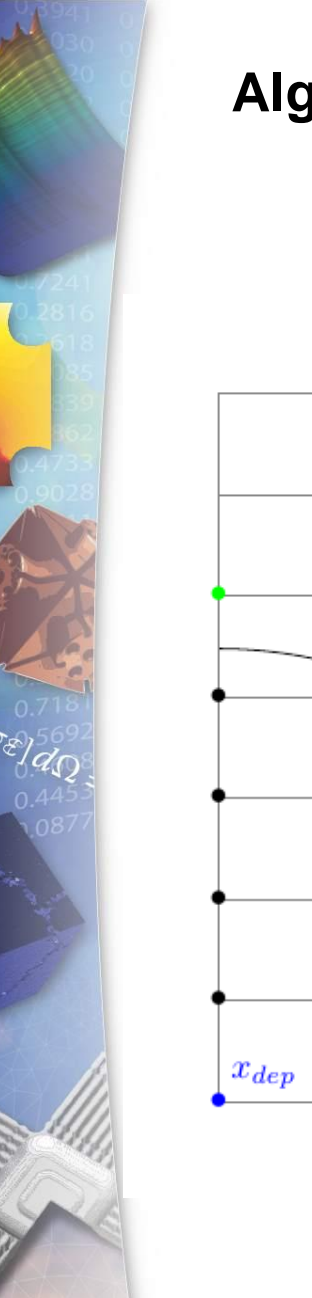

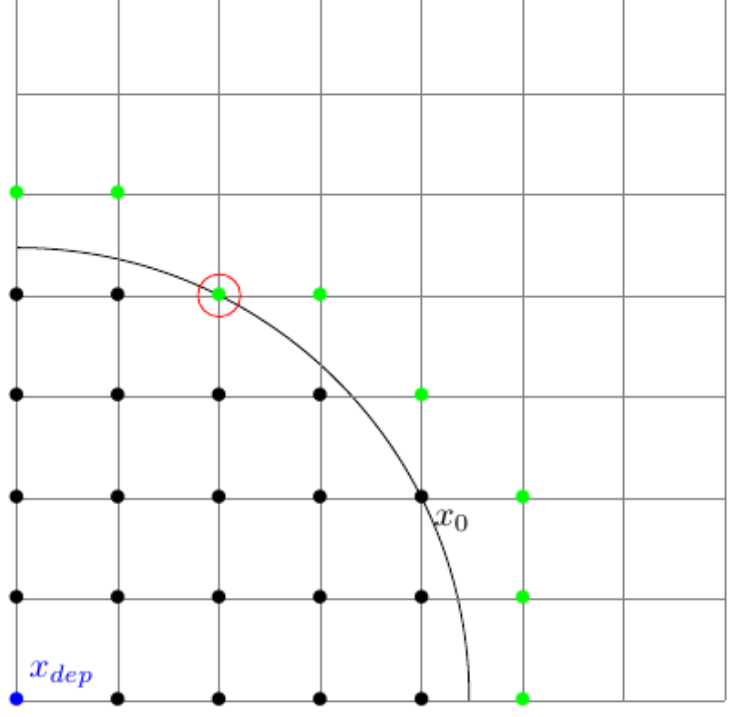

Algorithme : **[Sethian, 1996]**

### o **Initialisation**

 $\begin{cases} Connus = \phi \\ Front = \{x_{dep}\} \end{cases}$ 

- $\circ$  **Tant que**  $Front \neq \phi$ 
	- **Extraction du minimum**

 $\begin{cases} x_0 = \operatornamewithlimits{argmin} \left\{ \ell(x), x \in Front \right\} \\ x_0 \to Connus \end{cases}$ 

• Pour chaque voisin

 $\begin{cases} \text{Calculate } \ell(x_i) \text{ si } x_i \notin Connus \\ \ell(x_i) = \min \ell(x_i), \text{ si } x_i \in Front \end{cases}$ 

# **Approximation des distances : grille régulière**

$$
\left| |\nabla \ell_{ij} | \right|^2 \approx \left[ \max \left\{ D_{ij}^{-i} \ell, D_{ij}^{+i} \ell, 0 \right\}^2 + \max \left\{ D_{ij}^{-j} \ell, D_{ij}^{+j} \ell, 0 \right\}^2 \right] = W_{ij}^2
$$

Approximation à l'ordre 1 :

$$
D_{ij}^{-i}\ell=\frac{\ell_{ij}-\ell_{i-1,j}}{h},\quad D_{ij}^{+i}\ell=\frac{\ell_{i+1,j}-\ell_{ij}}{h}\left[\begin{matrix} \ell_{i-1,j} \\ \ell_{i-1,j} \\ \ell_{i+1,j} \end{matrix}\right]_{\ell_{i+1,j}}.
$$

#### Remarques :

- Approximation à l'ordre 2
- Métrique anisotrope
- Approximation sur grilles triangulaire

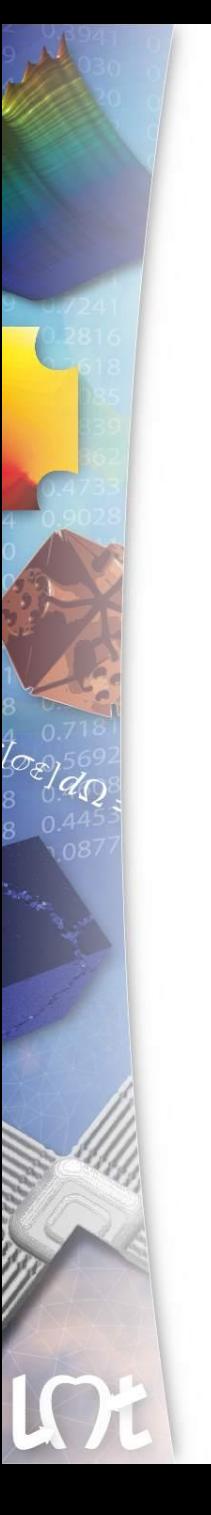

### **Validation**

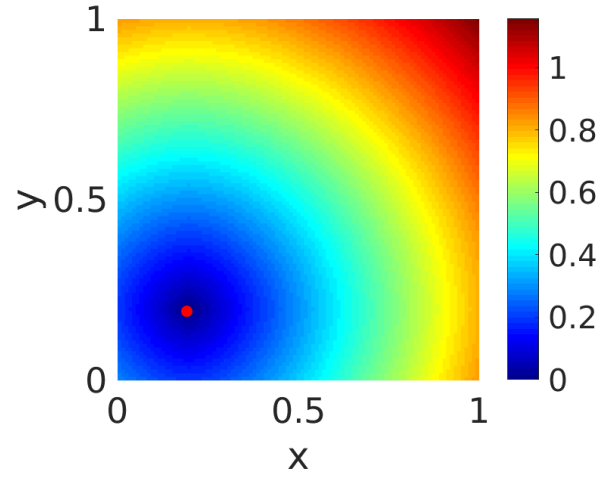

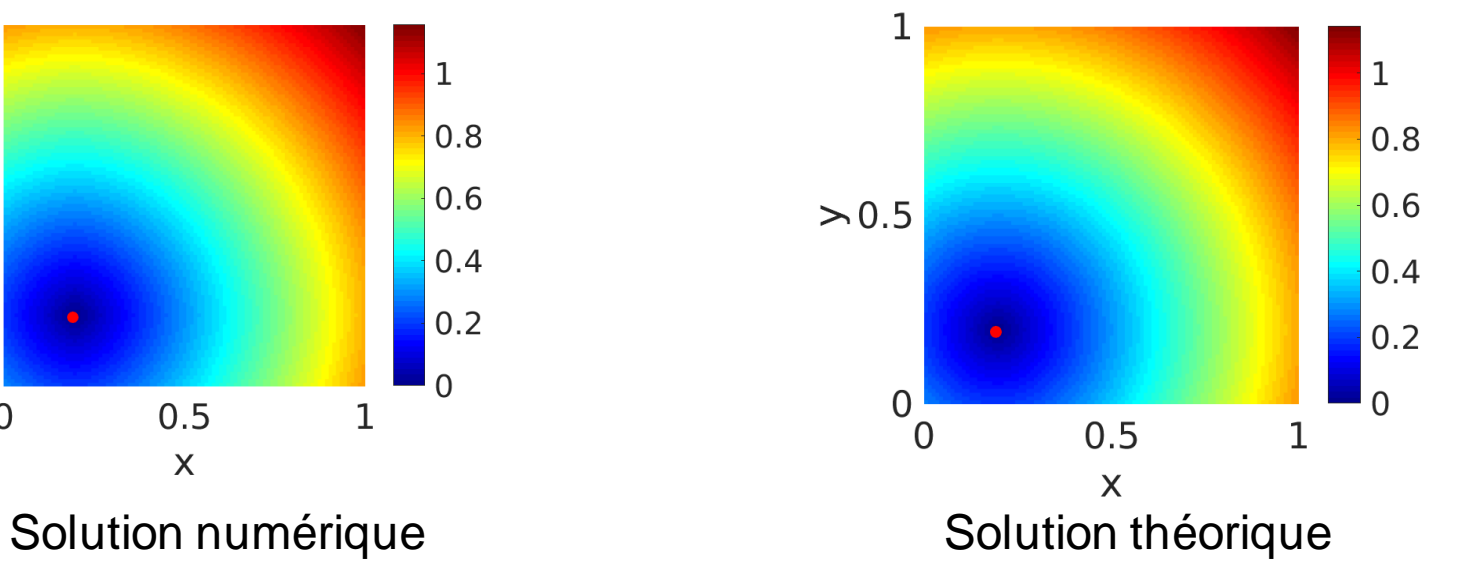

**Validation**

$$
\epsilon_{L_2} = \sqrt{\int_{\Omega} (\ell(x) - \ell_{th}(x))^2 dx}
$$

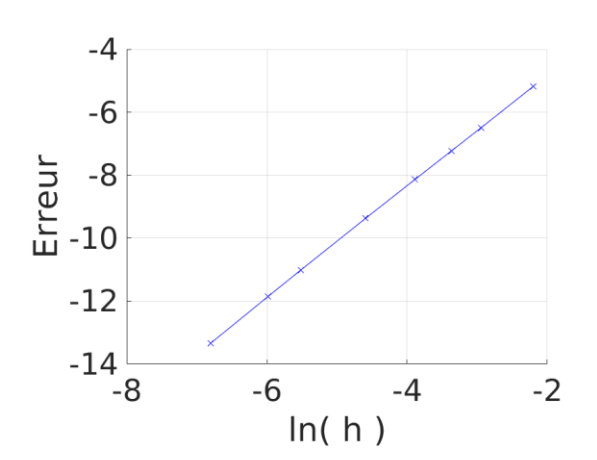

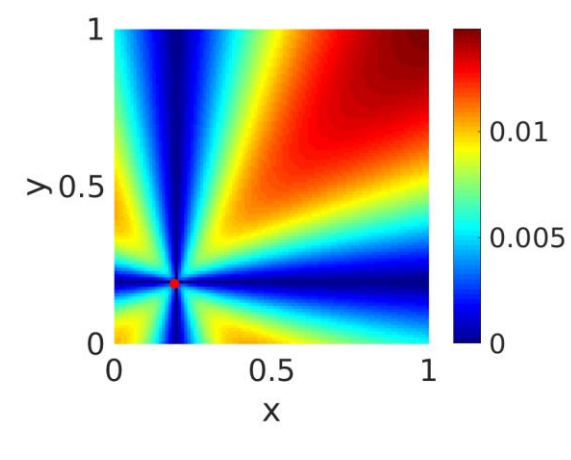

LOC

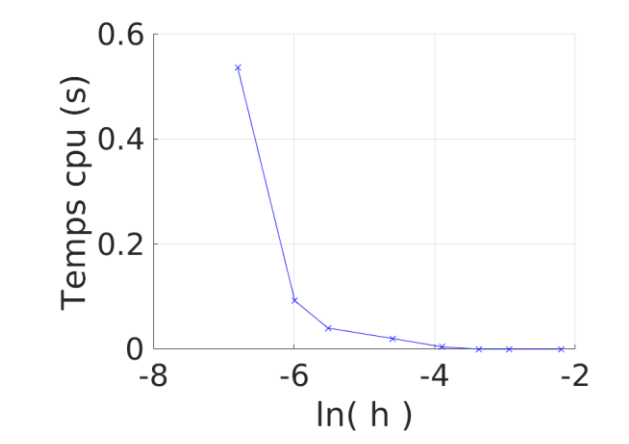

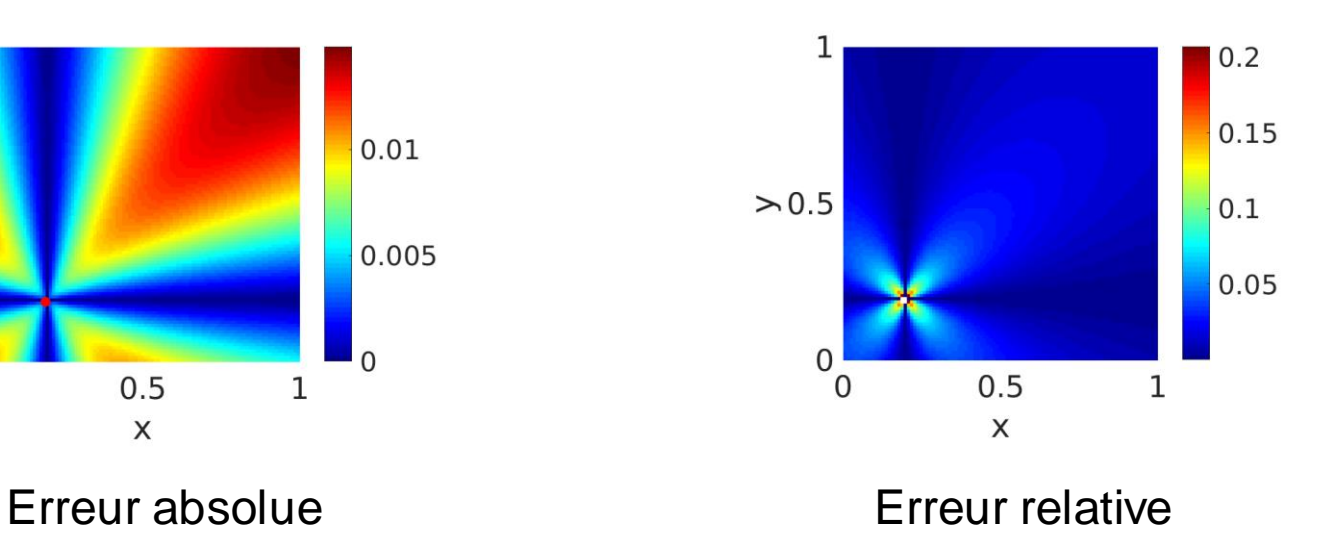

# **Exemple d'application – Carte des distances**

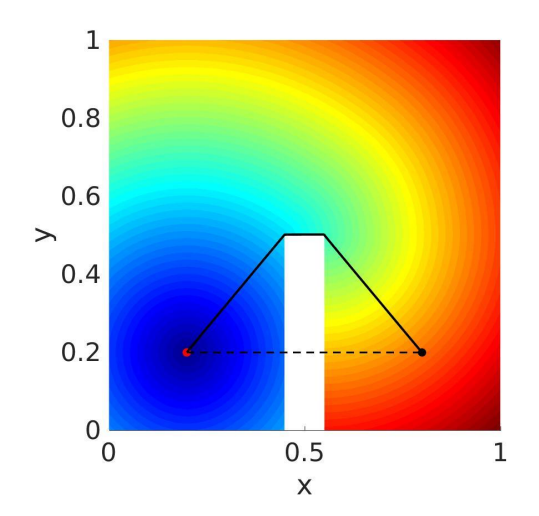

L

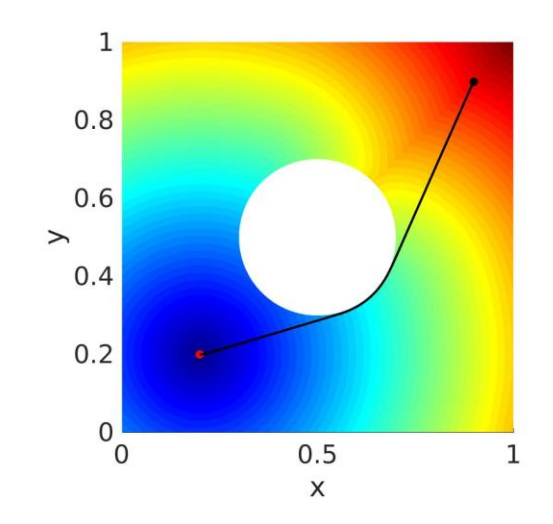

Inclusion circulaire avec 
$$
D = 0.8
$$
  
\n
$$
||\nabla \ell_x(y)|| = \frac{1}{\sqrt{1 - D(y)}}
$$

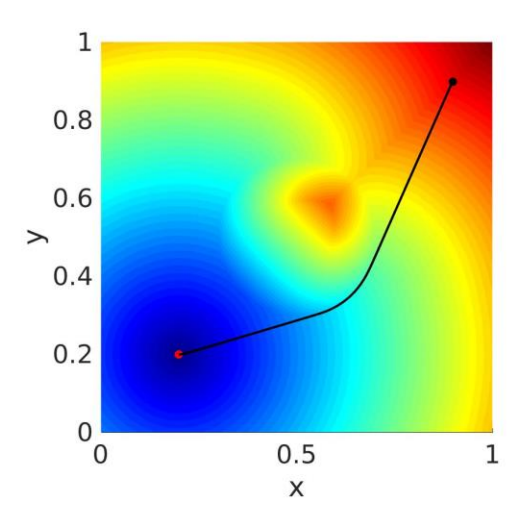

#### **1. Méthode Fast Marching**

- Algorithme
- Résultats et validation

# **2. Opérateur de calcul dans Cast3M**

- **Opérateur**
- Préparation du calcul Fast Marching
- Résultats et validation
- **3. Couplage au calcul non local dans Cast3M**
	- Couplage avec NLOC
- **4. Conclusion / Exemple**

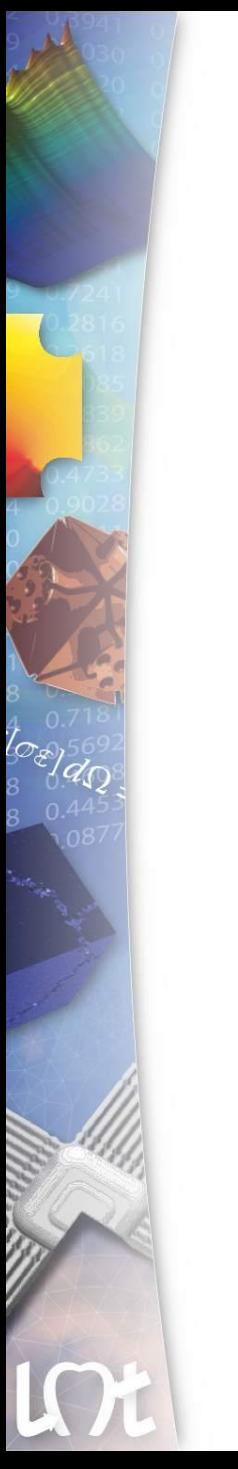

### **Opérateur de calcul**

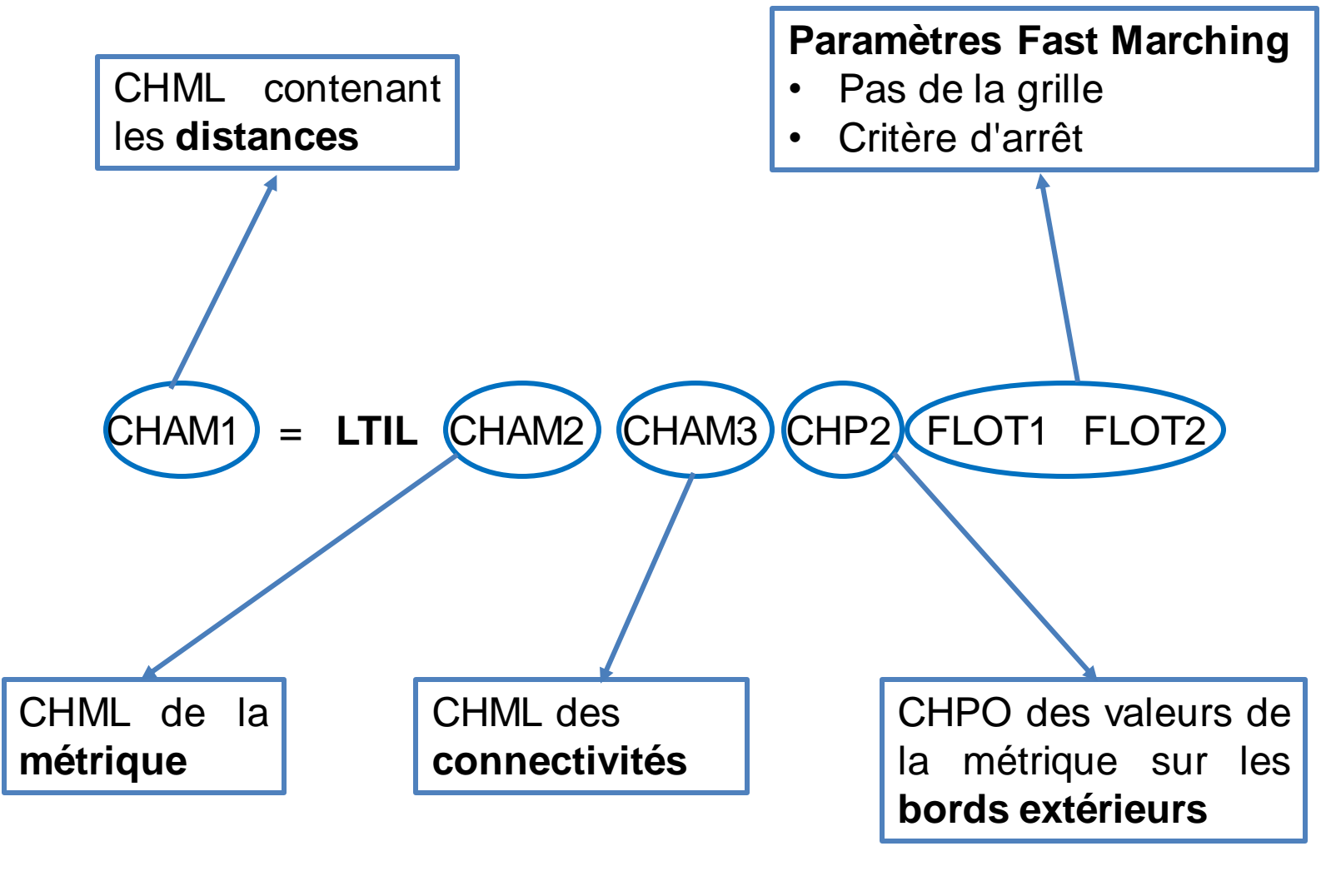

# **Projection de la métrique**

Nuage de point de Gauss et points du bord

# **Projection de la métrique**

L

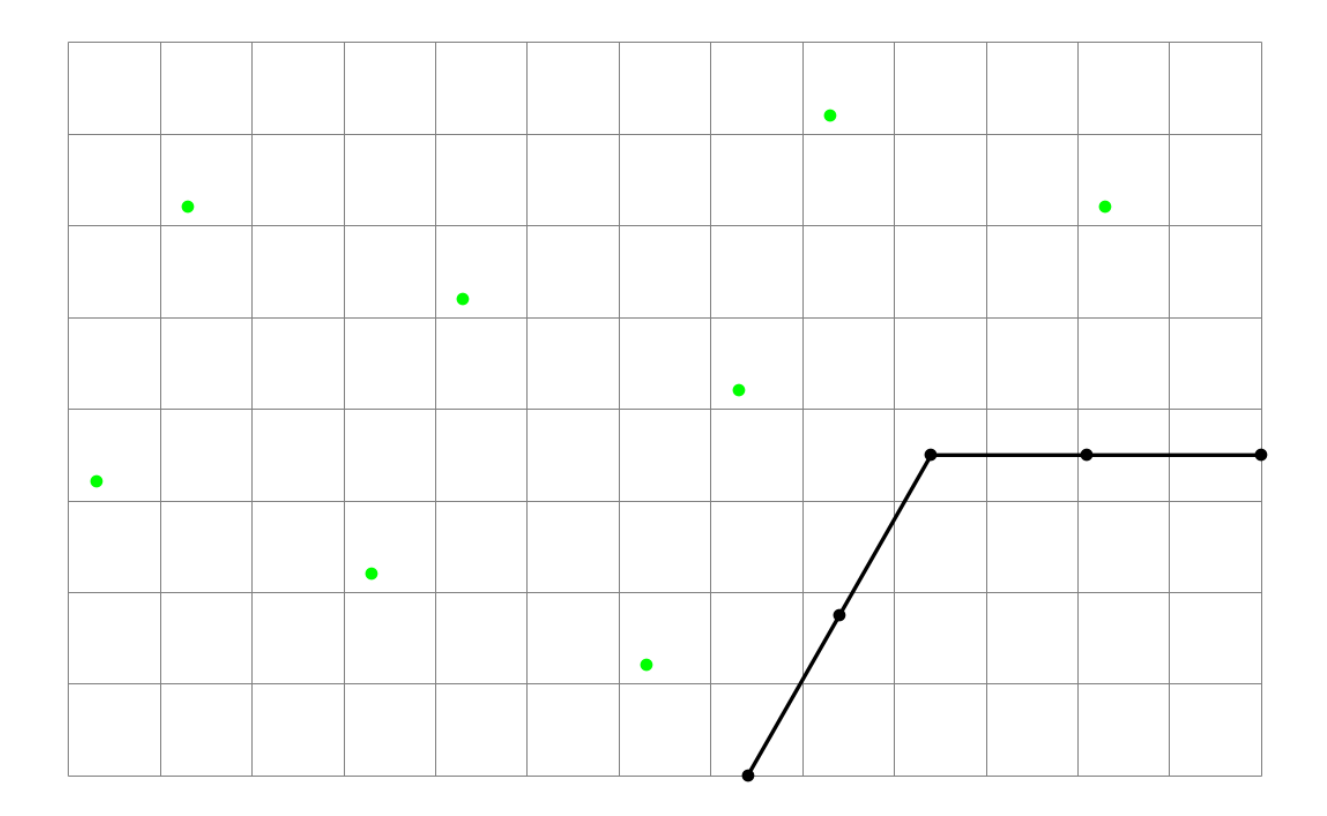

Nuage de point de Gauss et points du bord

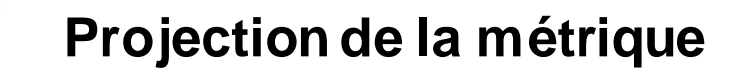

 $\sqrt{}$ 

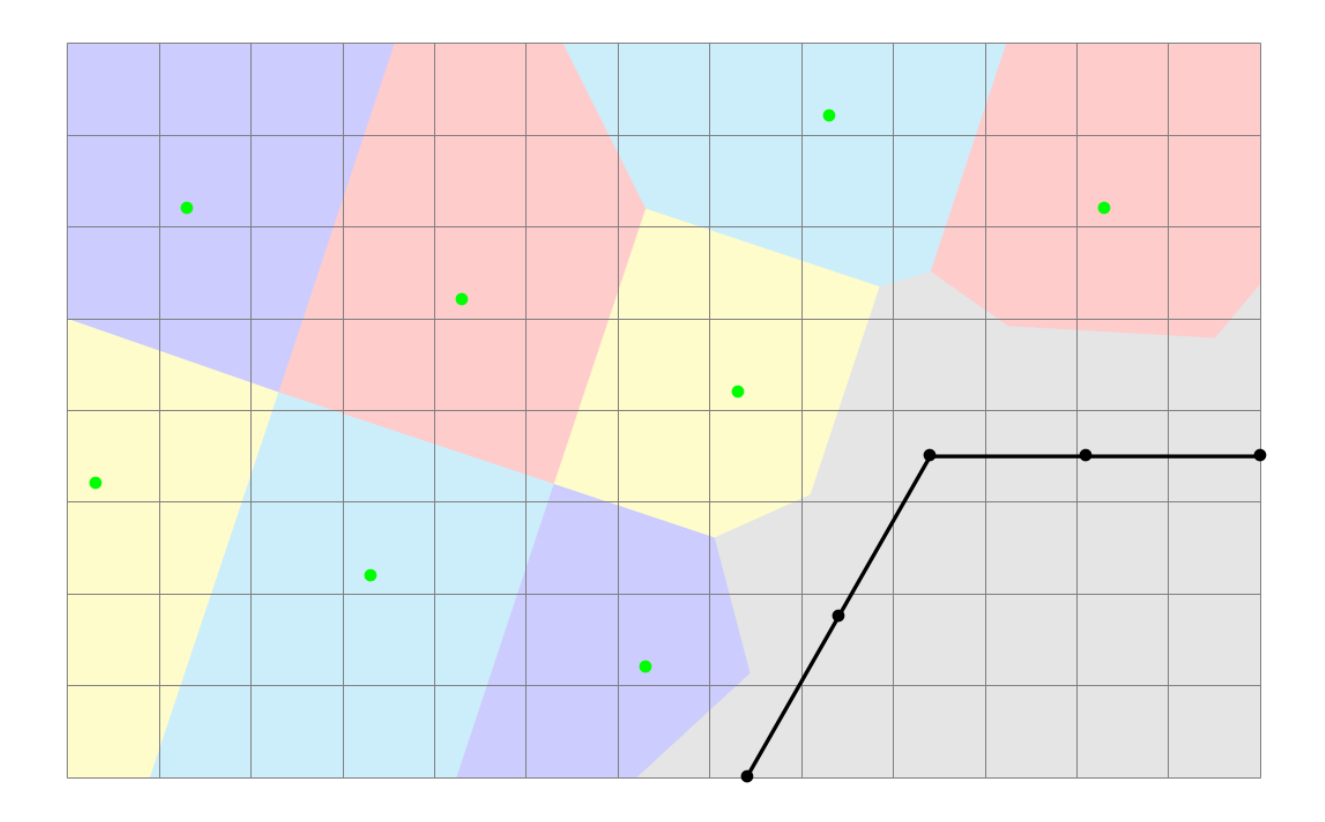

Nuage de point de Gauss et points du bord

# **Récupération des distances aux points de Gauss**

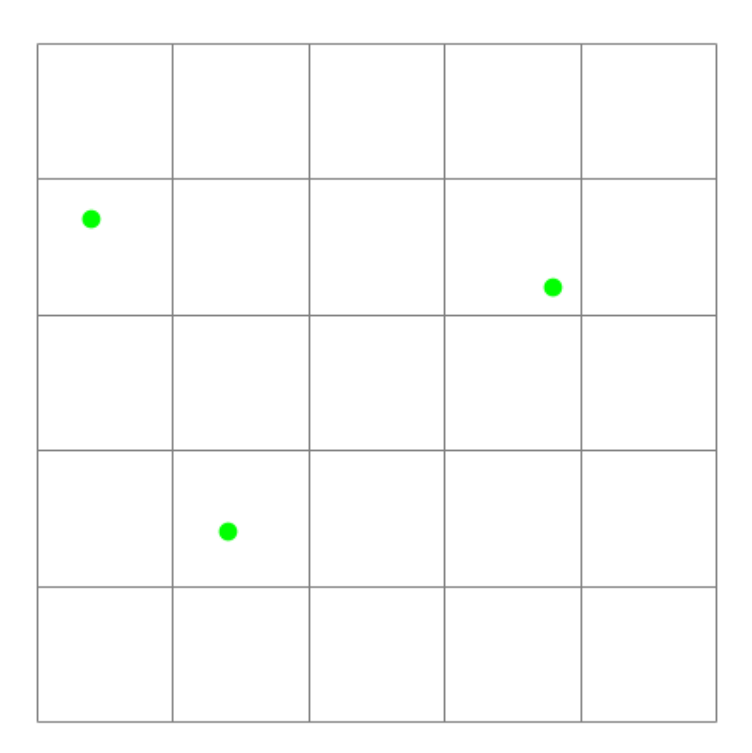

LOt

# **Récupération des distances aux points de Gauss**

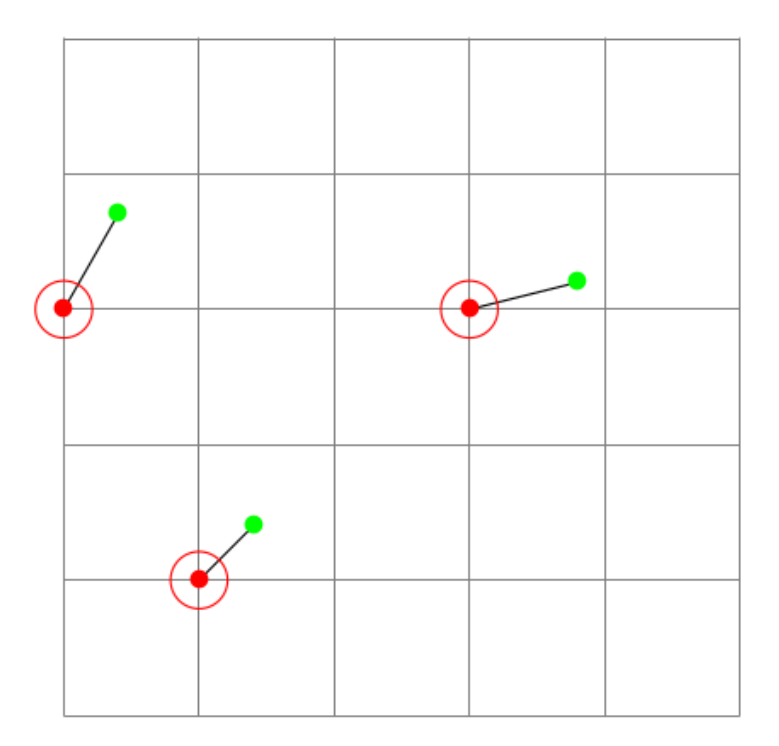

LOt

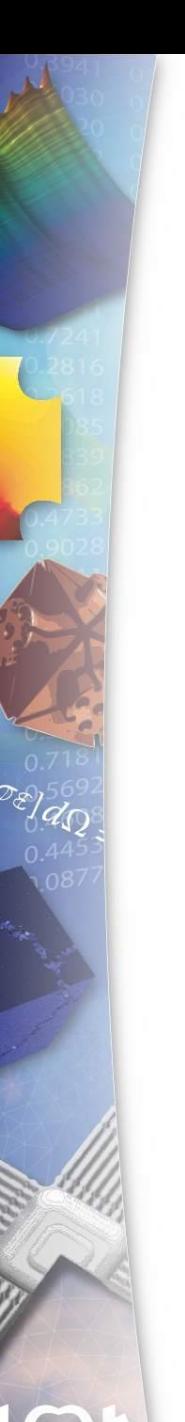

# **Validation**

- Définition de la métrique uniforme aux points de Gauss
- Calcul Fast Marching sur une grille régulière
- Calcul de l'erreur aux points de Gauss

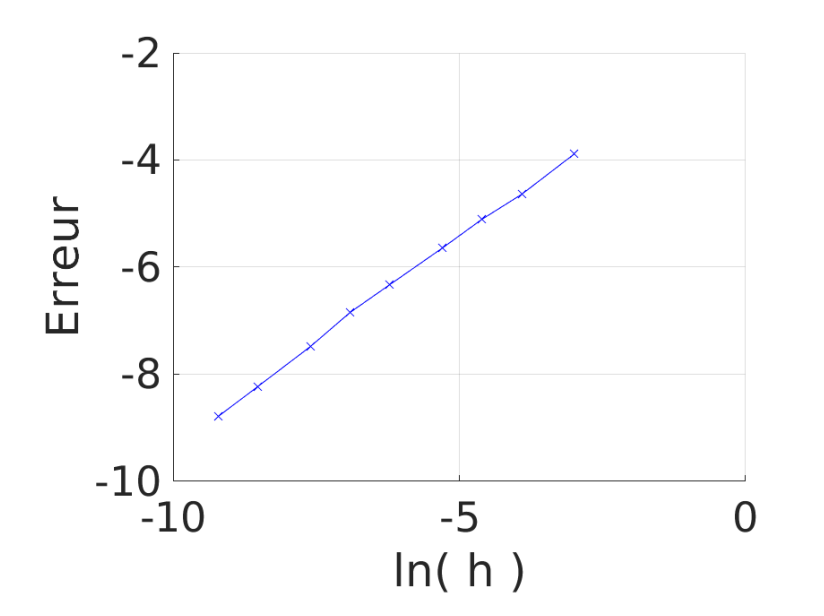

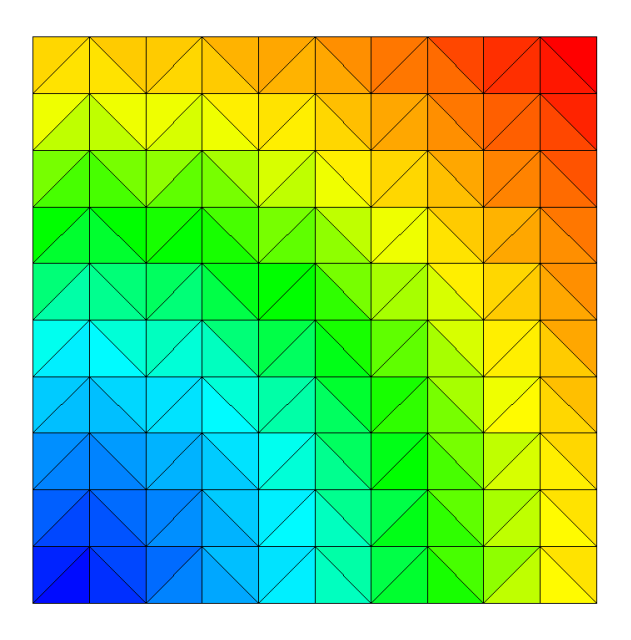

Carte des distances avec des éléments tri3

#### **1. Méthode Fast Marching**

- Algorithme
- Résultats et validation

# **2. Opérateur de calcul dans Cast3M**

- Opérateur
- Préparation du calcul Fast Marching
- Résultats et validation

## **3. Couplage au calcul non local dans Cast3M**

- Couplage avec NLOC
- **4. Conclusion / Exemple**

# **Algorithme pour la formulation ENL**

Algorithme Éléments Finis : o Boucle sur les pas de chargement 1. Prédiction du déplacement 2. Boucle sur les points de Gauss • Loi de comportement **locale** 3. Boucle sur les points de Gauss Calcul non local • Loi de comportement **non locale** 4. Intégration des contraintes 5. Vérification de l'équilibre • Retour à l'étape 1 si nécessaire

Calcul FMM à l'itération 1 (Pour chaque point de Gauss)

$$
\varepsilon_{eq}^{nl}(x) = \frac{1}{V(x)} \int_{V} \phi(\ell_{xy}) \varepsilon(y) dy
$$

Transmission des distances au calcul non local

# **Transmission des distances à l'opérateur NLOC**

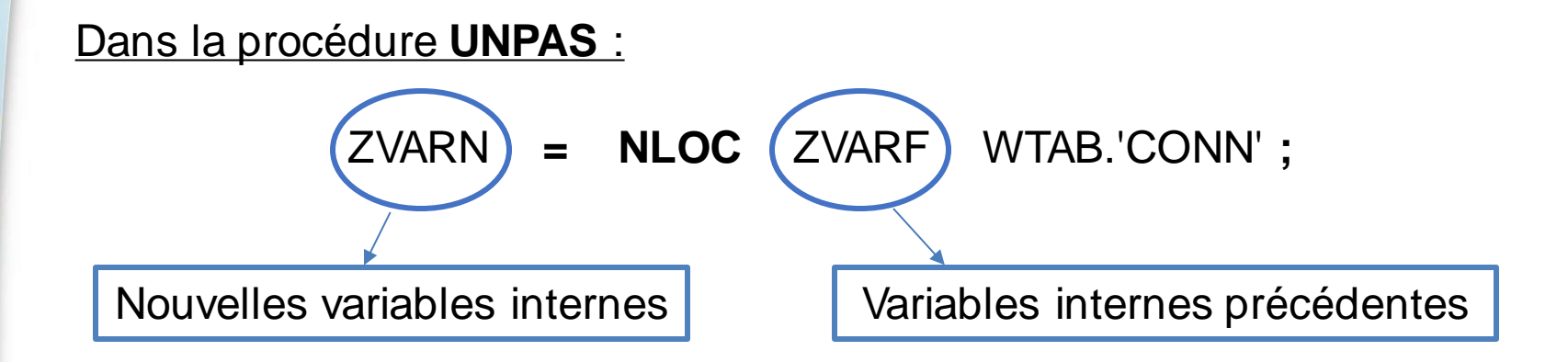

Transmission des **distances** :

ZVARF **=** ZVARF ET CHAM1**;**

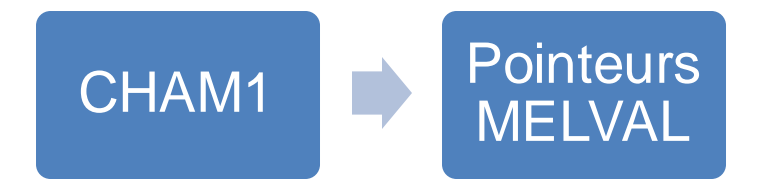

#### **1. Méthode Fast Marching**

- Algorithme
- Résultats et validation

# **2. Opérateur de calcul dans Cast3M**

- Opérateur
- Préparation du calcul Fast Marching
- Résultats et validation

### **3. Couplage au calcul non local dans Cast3M**

Couplage avec NLOC

## **4. Conclusion / Exemple**

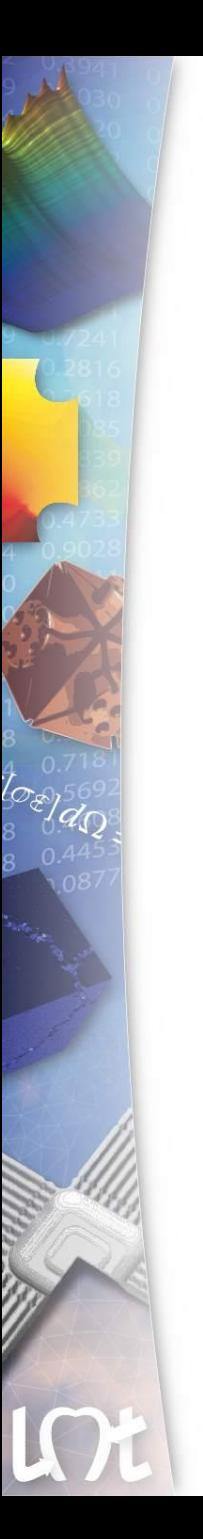

## **Résumé**

- o Opérateur pour le calcul Fast Marching
- o Application au calcul non local avec NLOC
- o Exemple d'utilisation

# **Exemple d'utilisation**

LOt

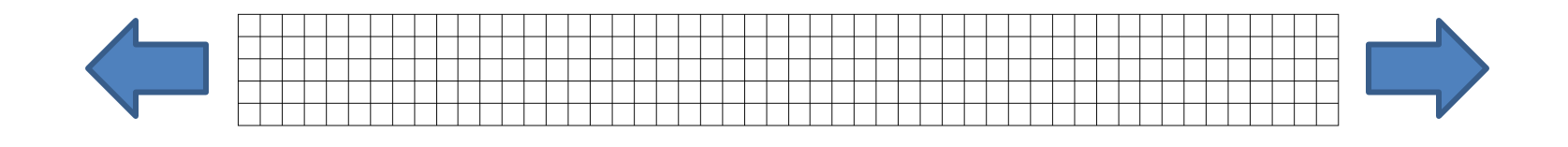

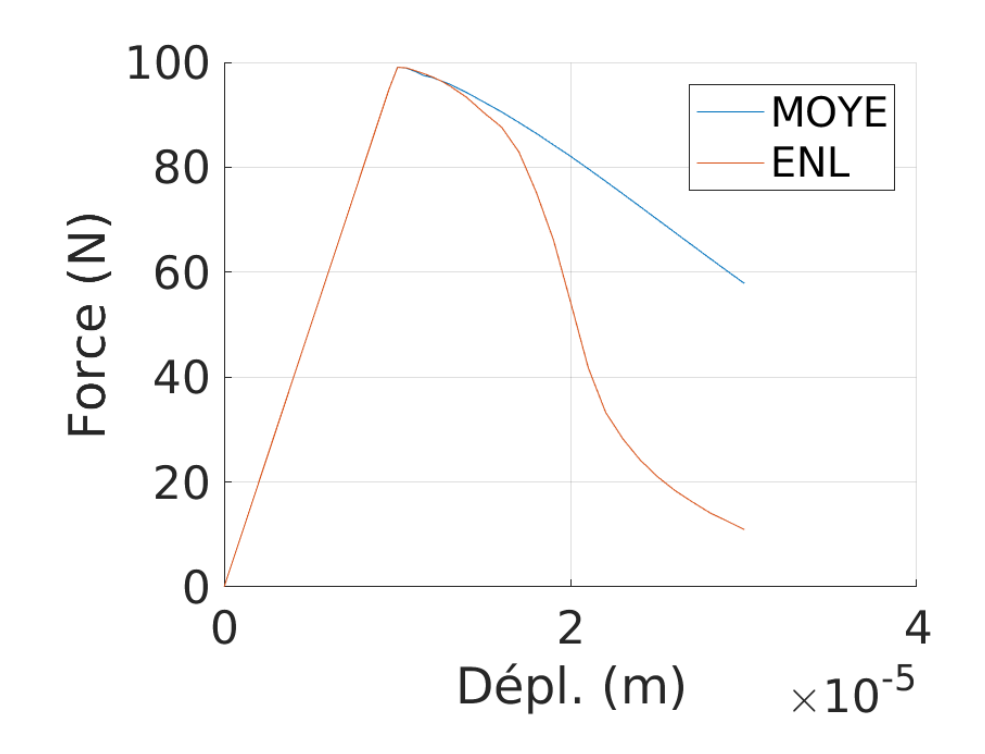

### **Exemple d'utilisation**

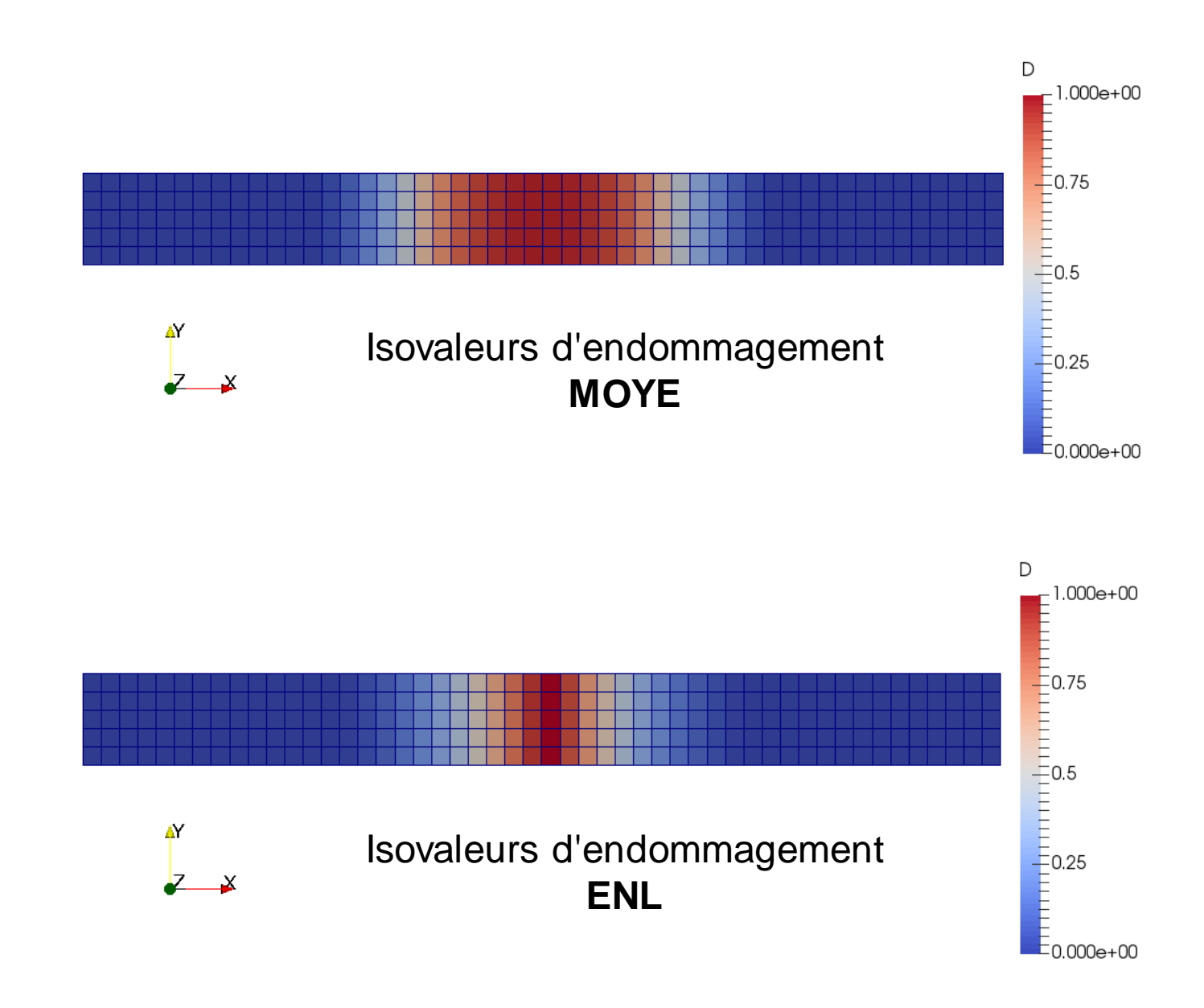